#### **INFORMÁTICA PARA ENGENHARIA**

## **CONSTRUÇÃO DE PROGRAMAS SEQUENCIAIS**

Prof. Dr. Daniel Caetano

 $2019 - 1$ 

### Objetivos

#### • Exercitar os conceitos vistos nas últimas aulas!

#### • **Atividades Aula 7 – SAVA!**

#### Material de Estudo

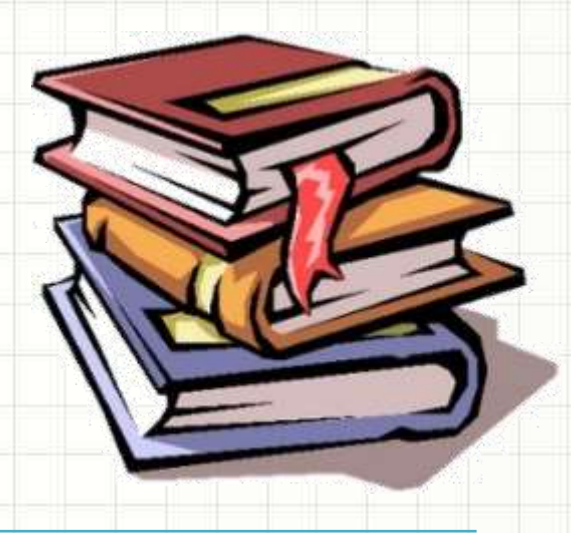

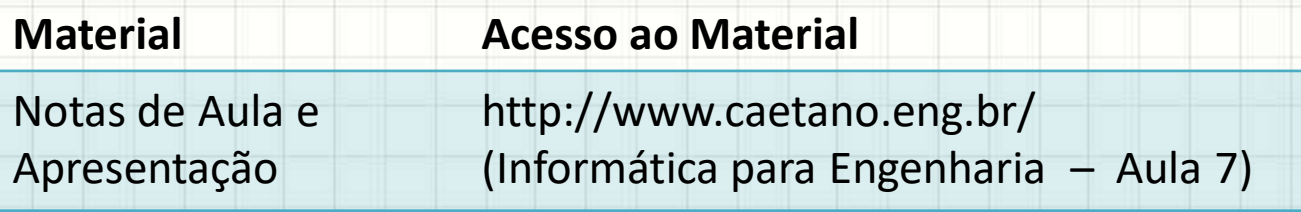

#### **LEMBRETE: CONSULTAR O "ANTES" DA AULA 8 NO SAVA!**

# **CONSTRUINDO PROGRAMAS SEQUENCIAIS**

۔

**1.** Faça um programa que calcule a área de um cubo, dada a sua aresta:

#### $AREA = 6 \cdot ARESTA^2$

**1.** Faça um programa que calcule a área do cubo pela aresta:  $AREA = 6 \cdot ARESTA^2$ .

**aula07ex01.py**

# Calcula a área da superfície de um cubo  $\aresta = 0.0$ ; area =  $0.0$ 

**print** ("Calcula a área do cubo") aresta = **float**(**input**("Por favor, digite a aresta, em m: ")) area =  $6 *$  aresta $**$ 2 **print** ("A área é:", area, "m².")

**2.** Faça um programa que determine o volume da caixa d'água cilíndrica:

 $V = PI \cdot RAIO^2 \cdot ALTURA$ 

**2.** Faça um programa que determine o volume da caixa d'água cilíndrica:  $v = PI * r$ aio<sup>2 \*</sup> altura

**aula07ex02.py**

```
import math
# Calcula o volume da caixa d'água
raio = 0.0; altura = 0.0; volume = 0.0
print ("Calcula o volume da caixa d'água")
raio = float(input("Por favor, digite o raio, em m: "))
altura = float(input("Por favor, digite a altura, em m: "))
volume = math.pi * raio**2 * altura
print ("O volume é:", volume, "m<sup>3</sup>.")
```
## **Programas Sequenciais - Alt**

**2.** Faça um programa que determine o volume da caixa d'água cilíndrica:  $v = PI * r$ aio<sup>2 \*</sup> altura

**aula07ex02a.py**

```
import math
# Calcula o volume da caixa d'água
raio = 0.0; altura = 0.0; volume = 0.0
print ("Calcula o volume da caixa d'água")
raio = float(input("Por favor, digite o raio, em m: "))
altura = float(input("Por favor, digite a altura, em m: "))
volume = math.pi * raio**2 * altura
print ("O volume é: {:5.2f} m<sup>3</sup>.".format(volume))
```
### **Programas Sequenciais - Alt**

- Entendendo o print("%")
- **print** ("O volume é: {:>5.2f}m³."**.format**(vol))
- Alinhamento: Direita > Esquerda < Centralizado ^
- Número de dígitos total (reserva de espaço)
- Número de dígitos após a vírgula
	- Tipo de dado (d, f ou s)

**print** ("Dados: {:0>5d} e {:.3f}."**.format**(var1, var2))

Completa com Zeros Sem fixar nº de dígitos

**3.** Faça um programa que leia o **número de horas trabalhadas** por um funcionário, **o valor que ele recebe por hora**, e **o número de filhos**. O programa deve calcular o salário total do funcionário, sabendo que, para cada filho, ele recebe um adicional de 3% do salário bruto.

**3.** Faça um programa que leia o **número de horas trabalhadas** por um funcionário, **o valor que ele recebe por hora**, e **o número de filhos**. O programa deve calcular o salário total do funcionário, sabendo que, para cada filho, ele recebe um adicional de 3% do salário bruto.

**aula07ex03.py**

# Calcula o salário de um funcionário

horas =  $0.0$ ; salhora =  $0.0$ ; filhos =  $0$ ; salbase =  $0.0$ ; adicional =  $0.0$ 

**print** ("Calcula o salário de funcionário") horas = **float**(**input**("Digite o nº de horas trabalhadas: ")) salhora = **float**(**input**("Digite o salário por hora, em R\$: ")) filhos = **int**(**input**("Digite o nº de filhos do funcionário: ")) salbase = horas \* salhora adicional =  $0.03 *$  filhos  $*$  salbase **print** ("Salário total: R\$", salbase + adicional)

**4.** Faça um programa que lê **o salário fixo** de um vendedor, o **total de vendas** (em reais), e o **porcentual sobre as vendas** que ele ganha de comissão. O programa deve calcular o salário total do funcionário.

**4.** Faça um programa que lê **o salário fixo** de um vendedor, o **total de vendas** (em reais), e o **porcentual sobre as vendas** que ele ganha de comissão. O programa deve calcular o salário total do funcionário.

**aula07ex04.py**

# Calcula o salário de um funcionário salbase =  $0.0$ ; vendas =  $0.0$ ; part =  $0.0$ ; salario =  $0.0$ 

**print** ("Calcula o salário de funcionário") salbase = **float**(**input**("Digite o salário fixo, em R\$: ")) vendas = **float**(**input**("Digite o total de vendas, em R\$: ")) part = **float**(**input**("Digite a participação (de 0% a 100%): ")) salario = salbase + (vendas  $*(part / 100)$ ) **print** ("Salário total: R\$", salario)

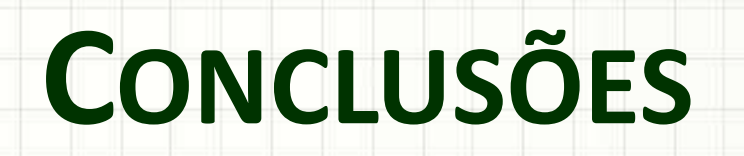

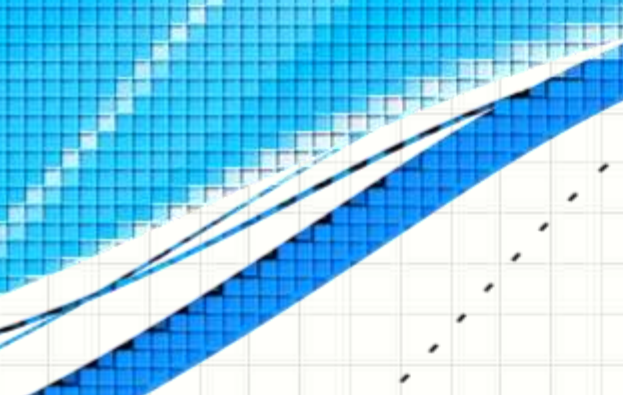

۔

۔

#### Resumo

- Programas sequenciais: sequência lógica
- Dificuldade: relacionada à falta de prática
	- Não deixe de praticar!
- **TAREFA: Lista Aula 7!**

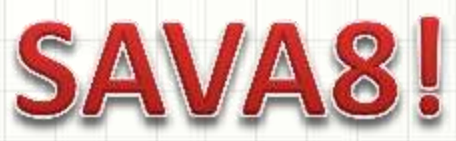

- Utilizando Módulos
- Como organizar os programas?
	- Como reutilizar algoritmos?

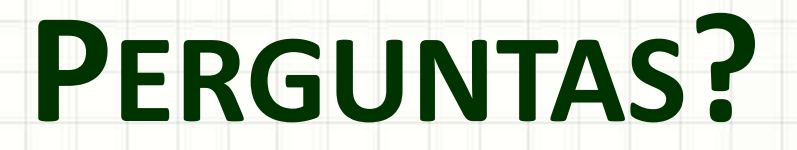

۔

۰